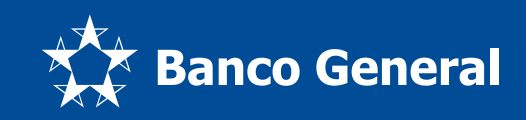

¡Paga tus estudios rápido y sin filas!

Realiza los pagos a tu universidad desde el app de Banco General.

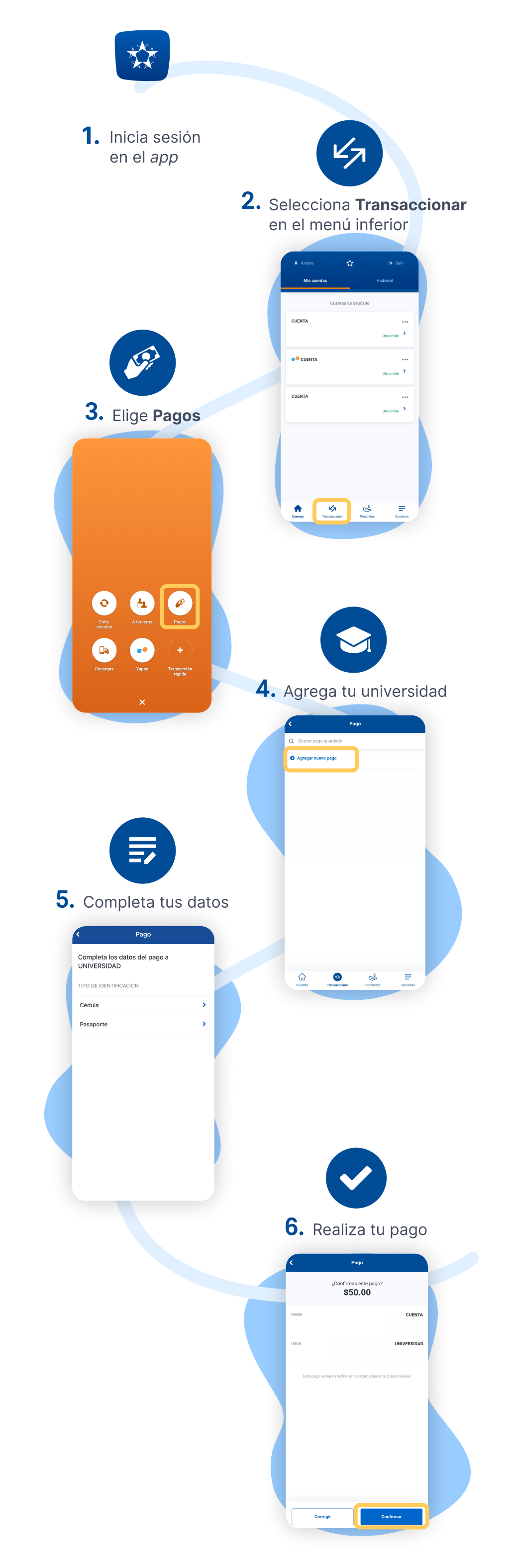